# **MOOVIC** Horaires et plan de la ligne 13 de bus

# E 13 Campanule  $\overline{a}$  Campanule  $\overline{a}$

La ligne 13 de bus (Campanule) a 2 itinéraires. Pour les jours de la semaine, les heures de service sont: (1) Campanule: 06:24 - 20:04(2) Hopital E.Muller: 06:13 - 19:31 Utilisez l'application Moovit pour trouver la station de la ligne 13 de bus la plus proche et savoir quand la prochaine ligne 13 de bus arrive.

#### **Direction: Campanule**

24 arrêts VOIR LES [HORAIRES](https://moovitapp.com/mulhouse-5441/lines/13/136696819/6913744/fr?ref=2&poiType=line&customerId=4908&af_sub8=%2Findex%2Ffr%2Fline-pdf-Mulhouse-5441-3751853-136696819&utm_source=line_pdf&utm_medium=organic&utm_term=Campanule) DE LA LIGNE

Hopital E.Muller

**Maternite** 

Mangeney

Buissons

Pare

Poitou

Peguy

Carrieres

Banlieue

**Hirondelles** 

Universite

Palais Des Sports

Agriculture

Montavont

Dornach Gare

**Technopole** 

Castors

Cora Dornach

Source

Hofer

Pelerins

#### **Horaires de la ligne 13 de bus** Horaires de l'Itinéraire Campanule:

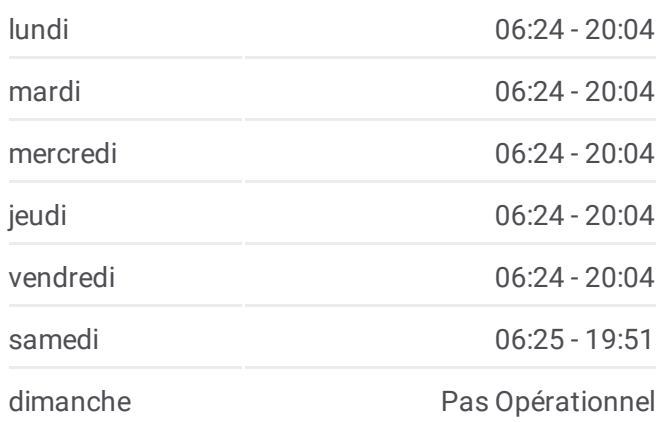

# **Informations de la ligne 13 de bus Direction:** Campanule **Arrêts:** 24 **Durée du Trajet:** 28 min **Récapitulatif de la ligne:**

Cure

Oberdorf

Campanule

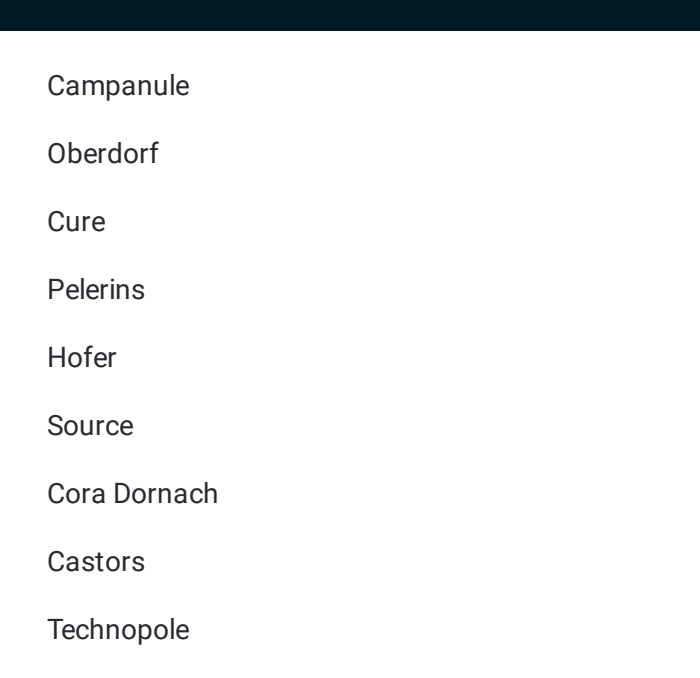

# **Direction: Hopital E.Muller**

24 arrêts VOIR LES [HORAIRES](https://moovitapp.com/mulhouse-5441/lines/13/136696819/6913700/fr?ref=2&poiType=line&customerId=4908&af_sub8=%2Findex%2Ffr%2Fline-pdf-Mulhouse-5441-3751853-136696819&utm_source=line_pdf&utm_medium=organic&utm_term=Campanule) DE LA LIGNE

Campanule

Oberdorf

Cure

Pelerins

Hofer

Source

Cora Dornach

Castors

Technopole

Dornach Gare

Montavont

Agriculture

Palais Des Sports

Universite

**Hirondelles** 

Banlieue

Vallons

Peguy

### **Horaires de la ligne 13 de bus** Horaires de l'Itinéraire Hopital E.Muller:

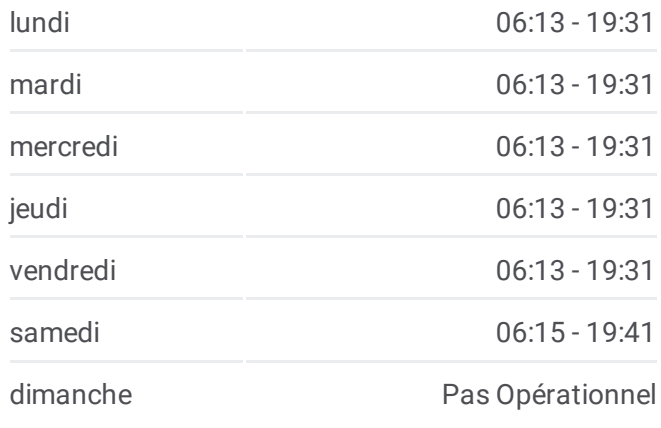

**Informations de la ligne 13 de bus Direction:** Hopital E.Muller **Arrêts:** 24 **Durée du Trajet:** 28 min **Récapitulatif de la ligne:**

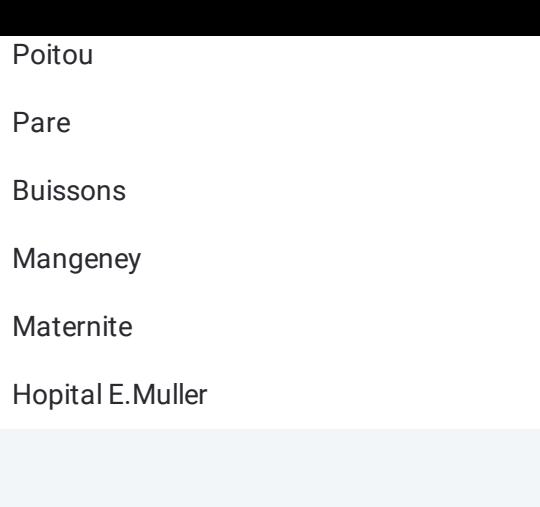

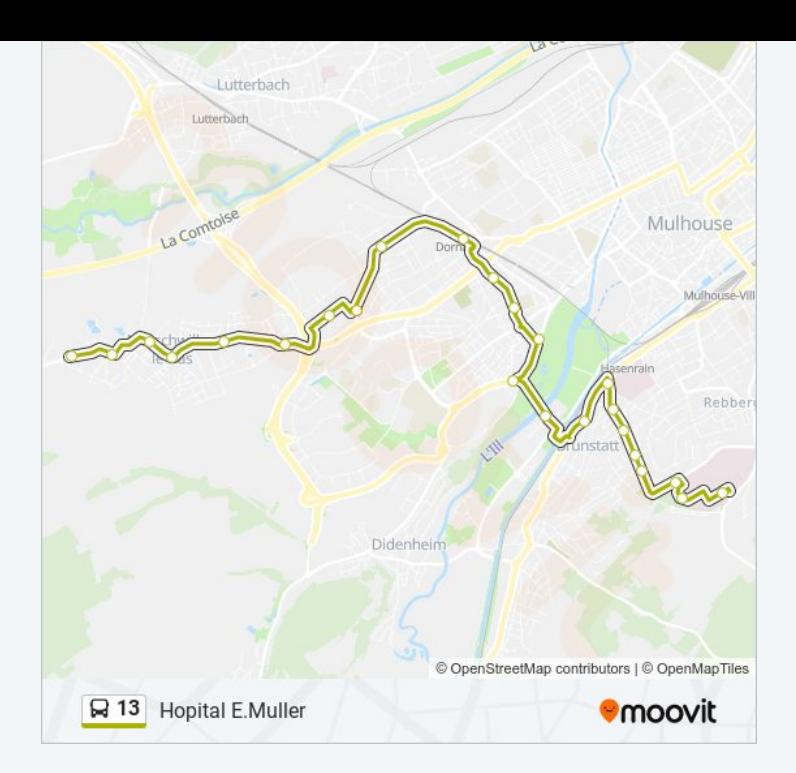

Les horaires et trajets sur une carte de la ligne 13 de bus sont disponibles dans un fichier PDF hors-ligne sur moovitapp.com. Utilisez le <u>Appli [Moovit](https://moovitapp.com/mulhouse-5441/lines/13/136696819/6913744/fr?ref=2&poiType=line&customerId=4908&af_sub8=%2Findex%2Ffr%2Fline-pdf-Mulhouse-5441-3751853-136696819&utm_source=line_pdf&utm_medium=organic&utm_term=Campanule)</u> pour voir les horaires de bus, train ou métro en temps réel, ainsi que les instructions étape par étape pour tous les transports publics à Mulhouse.

À [propos](https://moovit.com/fr/about-us-fr/?utm_source=line_pdf&utm_medium=organic&utm_term=Campanule) de Moovit · [Solutions](https://moovit.com/fr/maas-solutions-fr/?utm_source=line_pdf&utm_medium=organic&utm_term=Campanule) MaaS · Pays [disponibles](https://moovitapp.com/index/fr/transport_en_commun-countries?utm_source=line_pdf&utm_medium=organic&utm_term=Campanule) · [Communauté](https://editor.moovitapp.com/web/community?campaign=line_pdf&utm_source=line_pdf&utm_medium=organic&utm_term=Campanule&lang=fr) Moovit

© 2024 Moovit - Tous droits réservés

**Consultez les horaires d'arrivée en direct**

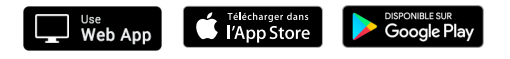